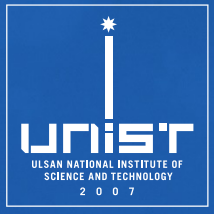

### **CSE610: Web Programming & Security**

**8. Clickjacking & XS-Leaks**

Seongil Wi

Department of Computer Science and Engineering

#### **Paper Presentation**

- Presentation Time: 30 mins (+ QnA 5 mins)
- Check your presentation date on the website!
- Evaluation:
	- − Organization/clarity
	- − Quality of you criticism (You should present your opinion!)
	- −Presentation skills
	- + Participation points will be awarded to students asking valuable questions!

2

• You should start presentation with a summary of the paper −Problem, Goal, Contribution, and Evaluation

#### **Midterm Exam**

- April. 18 (Thursday)
- Class Time (1h 15m)
- Descriptive type questions

### **Project Checkpoint Report**

- Due: April. 26 (Friday), 11:59 PM
- You should upload a single PDF file on BlackBored
	- − If your team consists of two people, each member must submit a PDF file

- Add the progress made thus far in **your proposal** −You must write your progress/modified part in **blue font**
- The quantity and quality of progress will also be evaluated, so please write carefully!

# **Clickjacking**

#### **Recap: Browser Execution Model**

• Windows may contain frames from different sources −**Frame**: rigid visible division −**iFrame**: floating inline frame

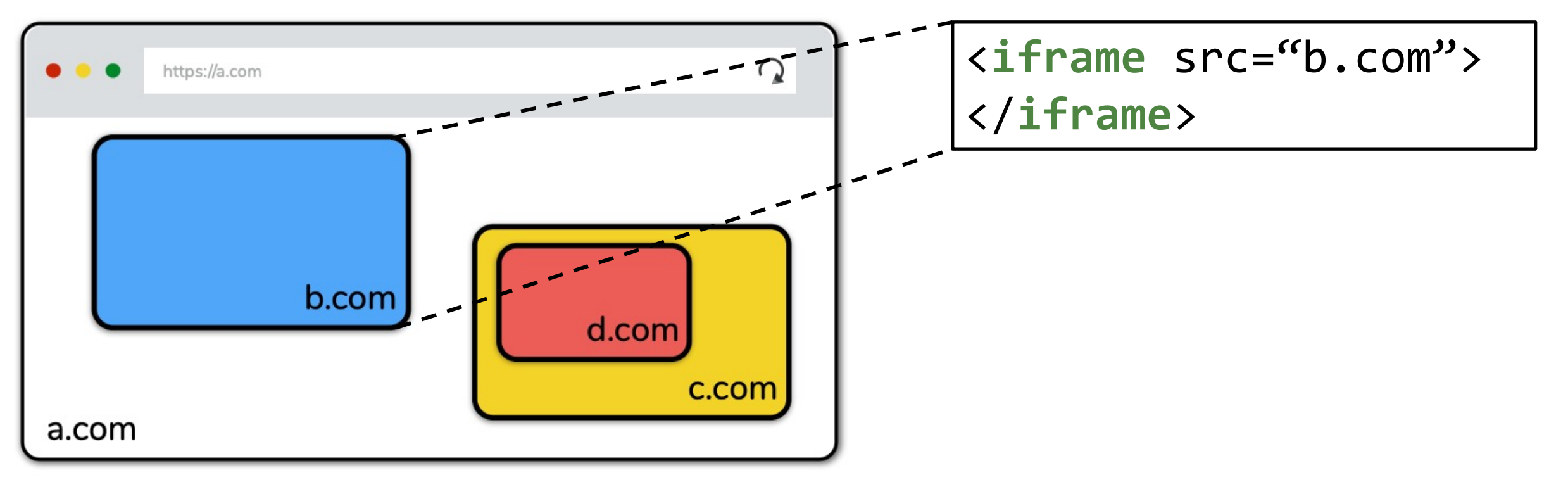

#### **Framing other Websites**

- HTML supports framing of other (cross-origin sites)
	- −E.g., iframes
	- −Very useful feature for advertisement, like buttons, …
- Embedding site controls most of the frame's properties
	- − How large the frame should be
	- − Where the frame is displayed
	- − How opaque the frame should be….

#### What could go wrong?

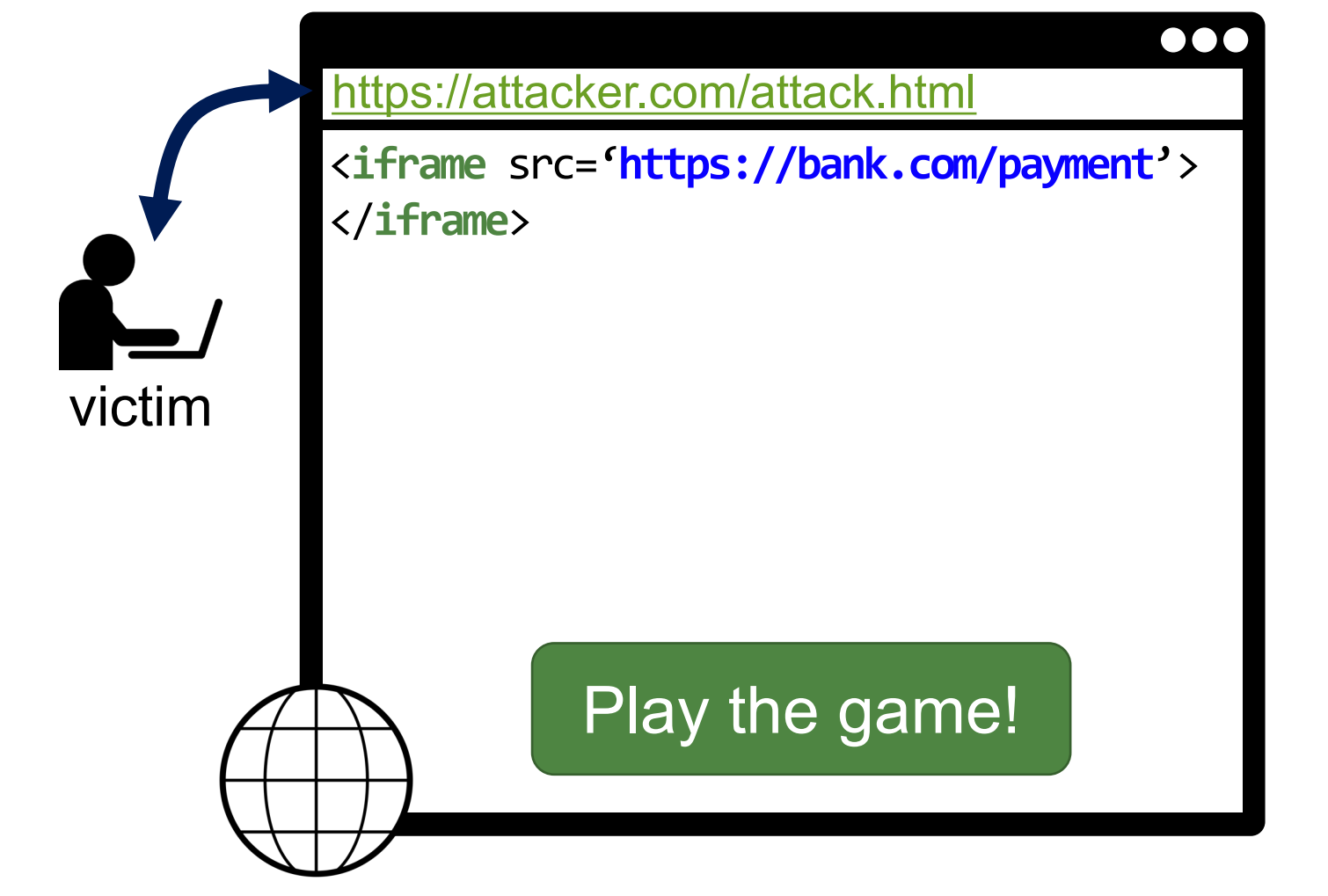

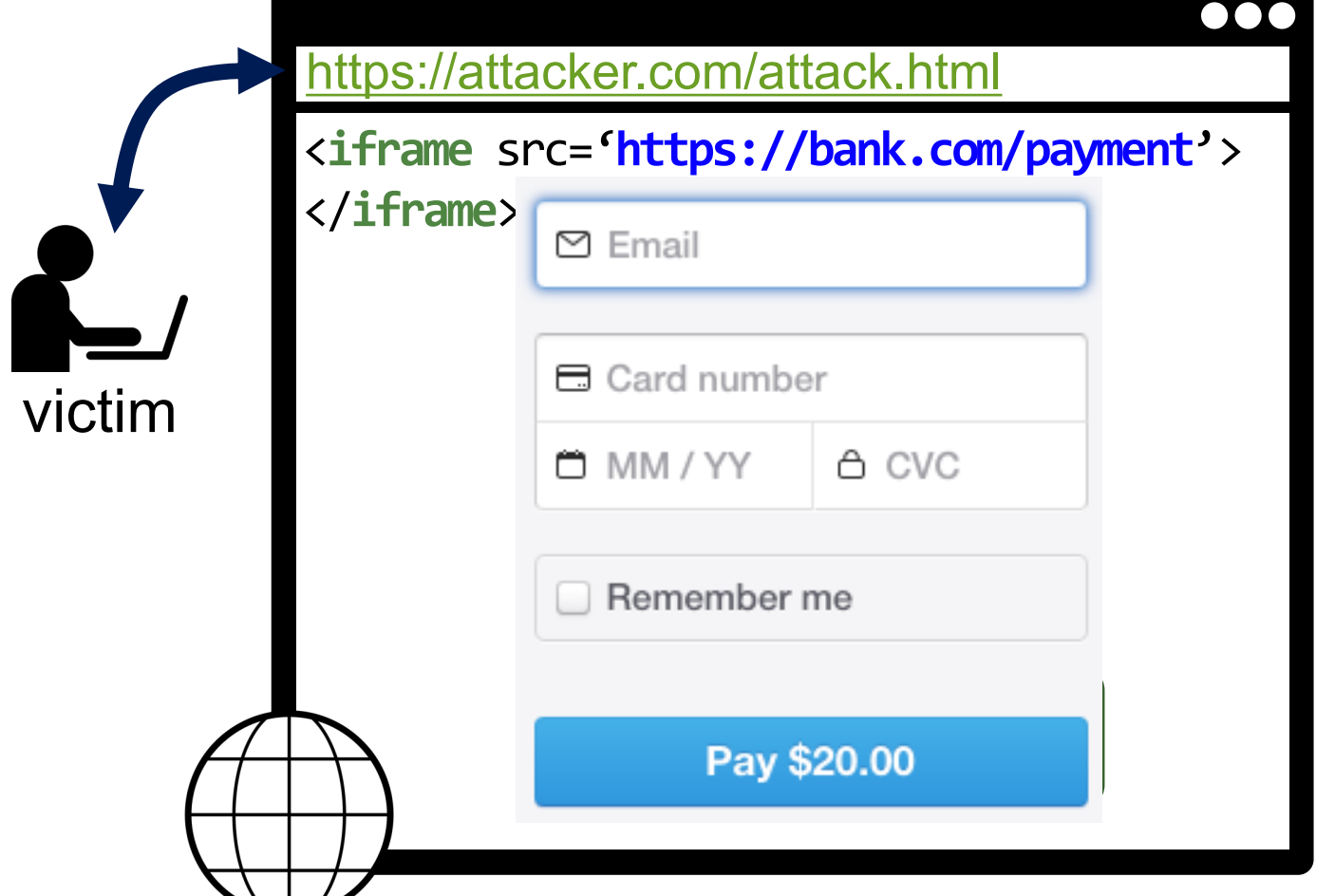

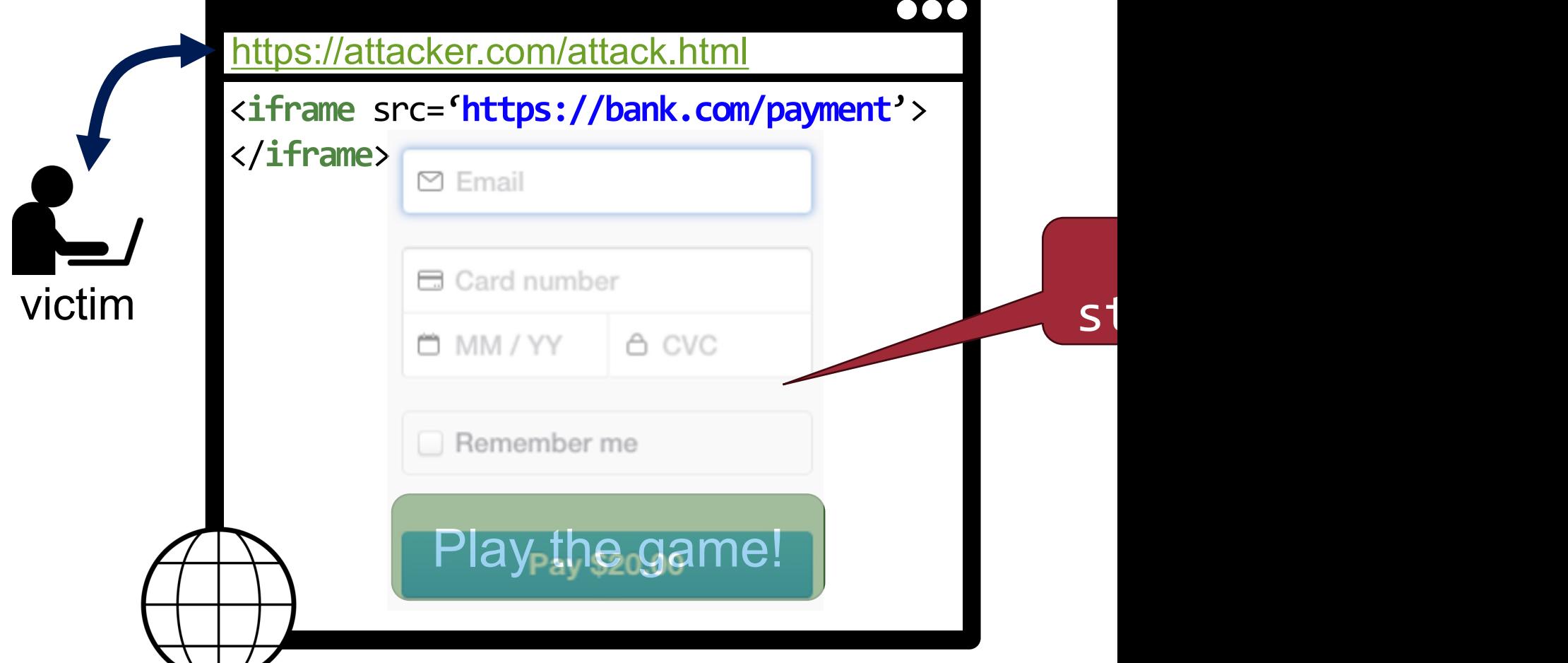

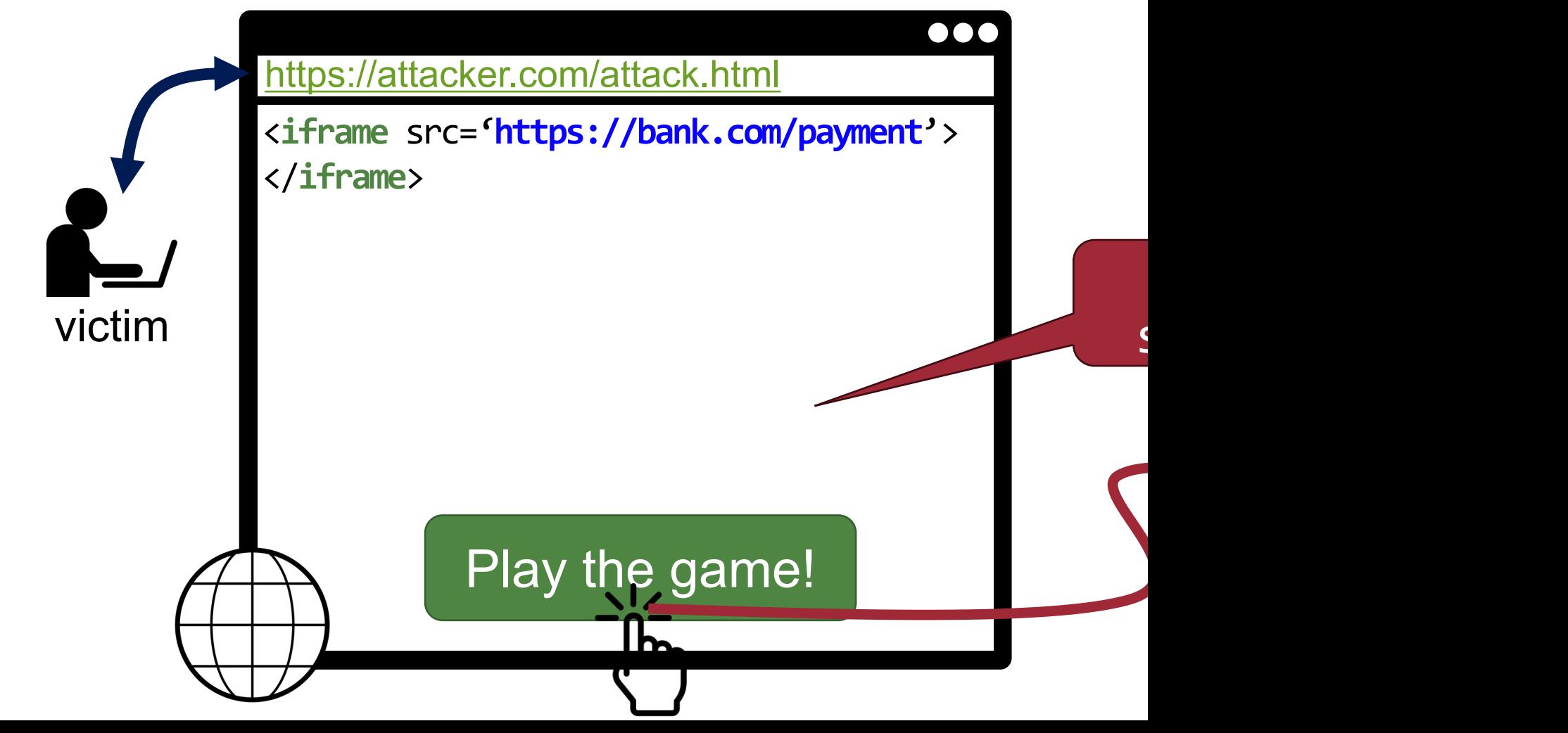

#### **Clickjacking Demo**

• Demo: https://websec-lab.github.io/co cse610/demo/demo5.html

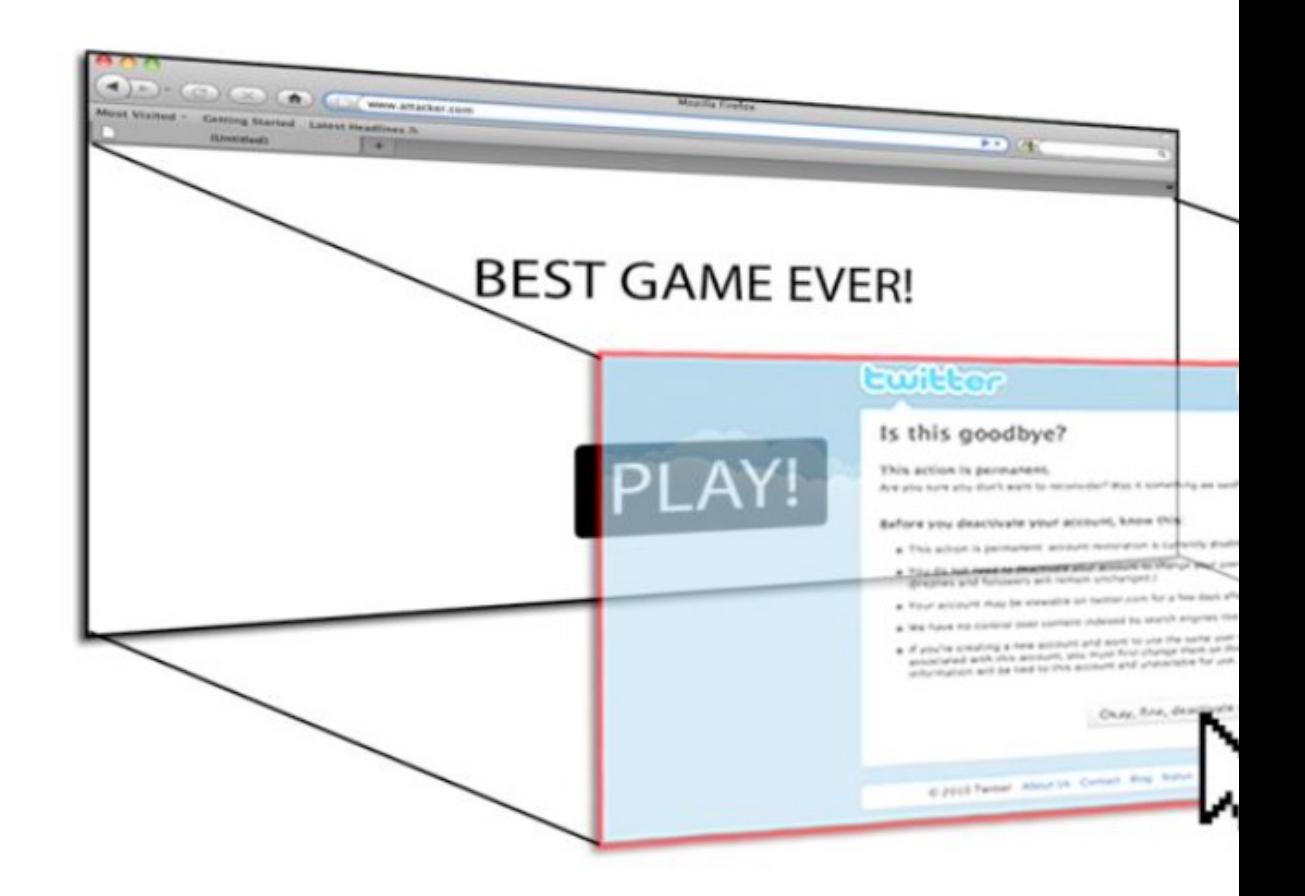

☀

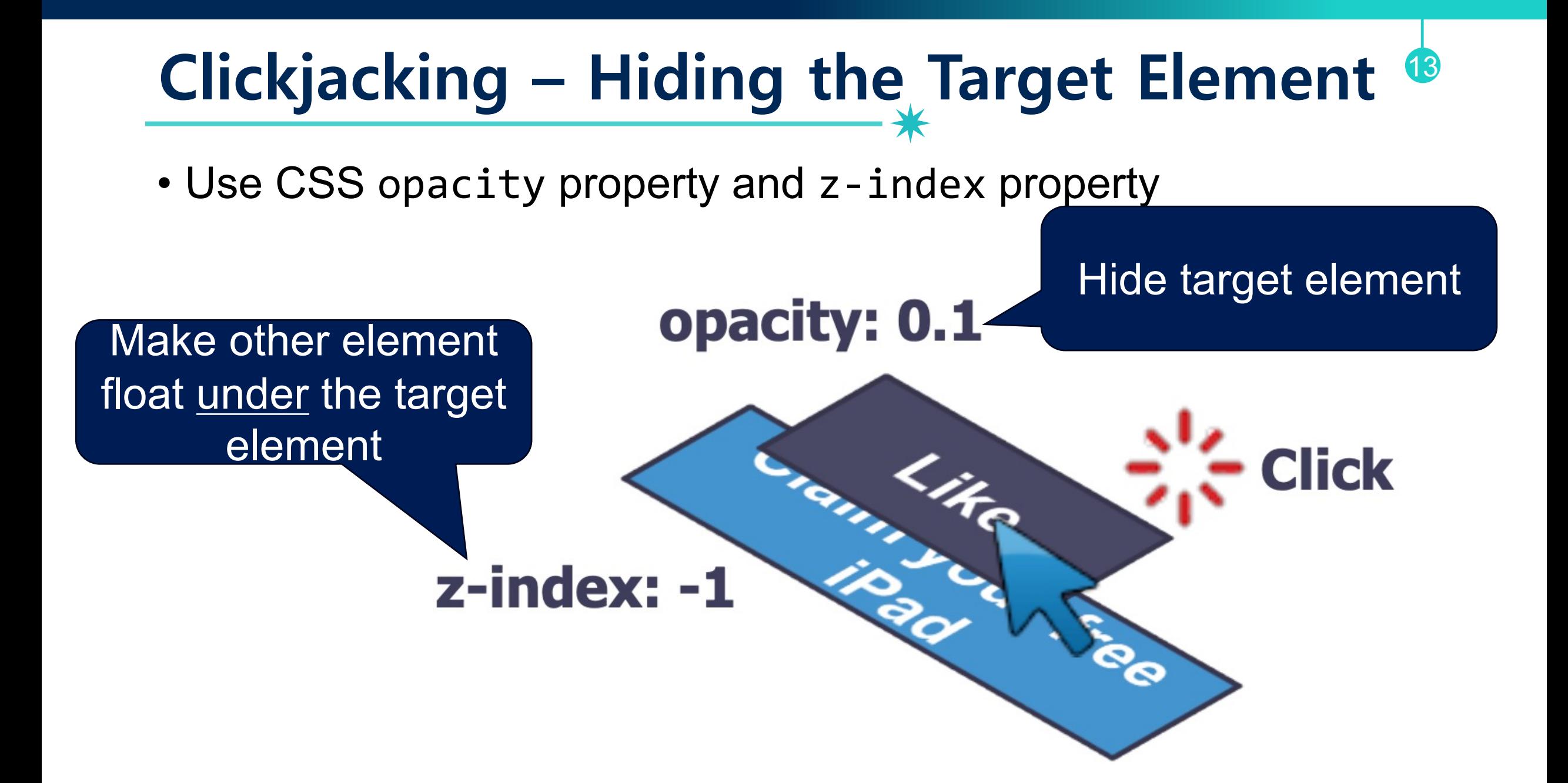

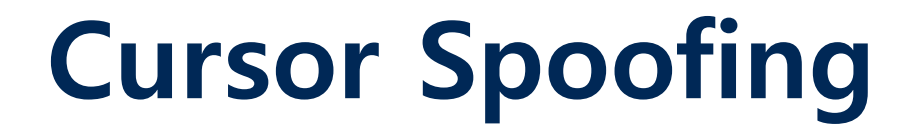

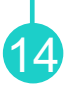

• Use CSS cursor property and JavaScript to simulate a fake cursor icon on the screen

Real cursor icon Fake cursor icon

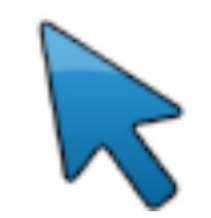

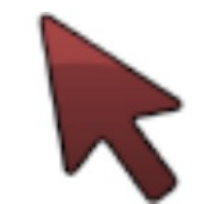

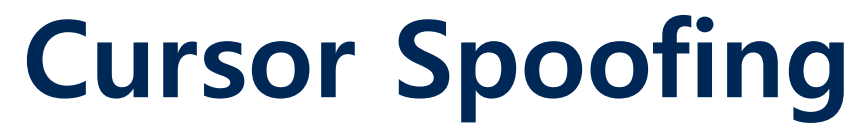

• Use CSS cursor property and JavaScript to simulate a fake cursor icon on the screen

Fake cursor icon

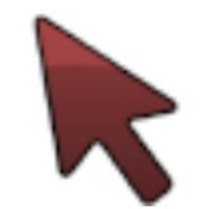

15

Hide real curson icon by using cursor: none

#### **Cursor Spoofing** 16

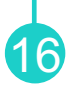

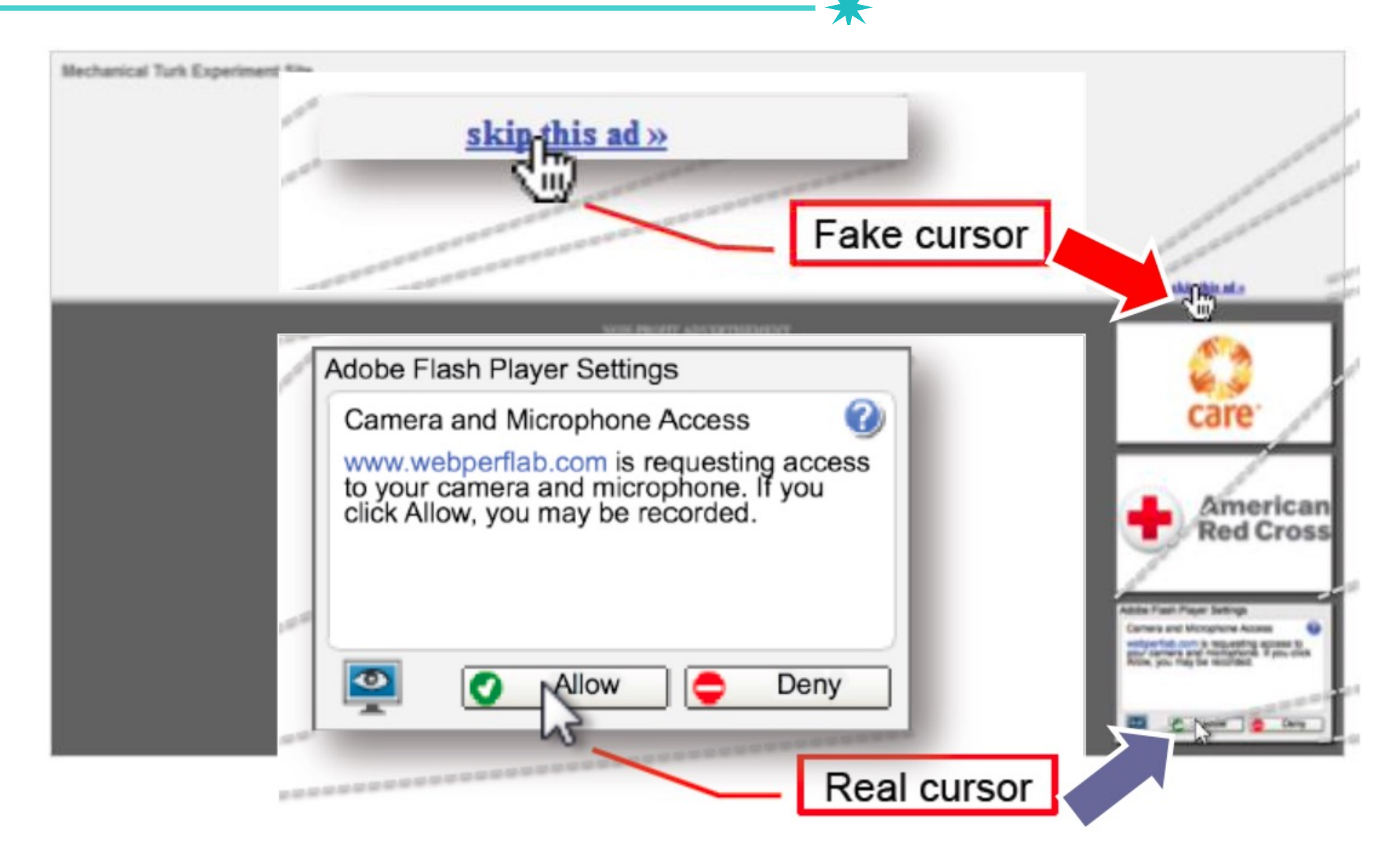

#### **Double-Click Attack**

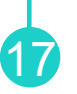

- Bait the user to perform a double-click
	- −After the first click, the target window pops up
	- −After the second click, permission is allowed

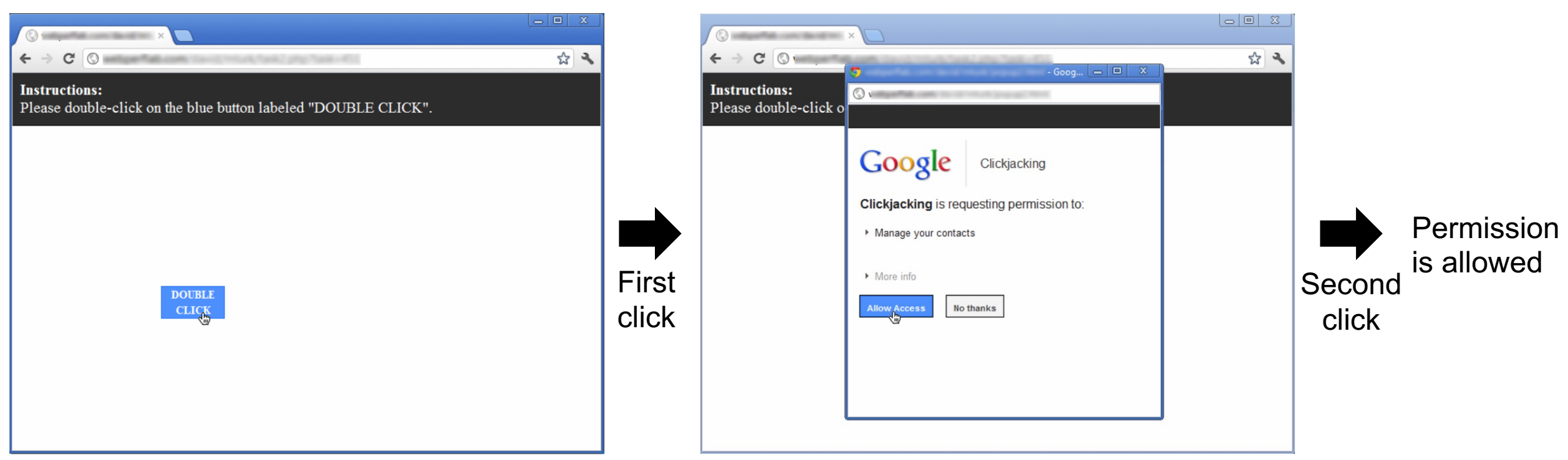

#### **Whack-a-mole Attack** <sup>18</sup>

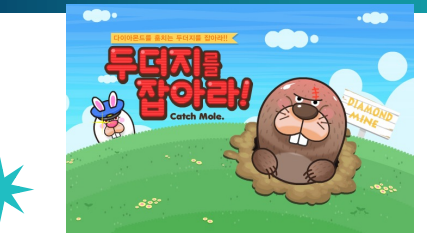

- Ask the user to click as fast as possible, suddenly switch Facebook like button
	- − Combine the approaches from the cursor spoofing and double-click attack

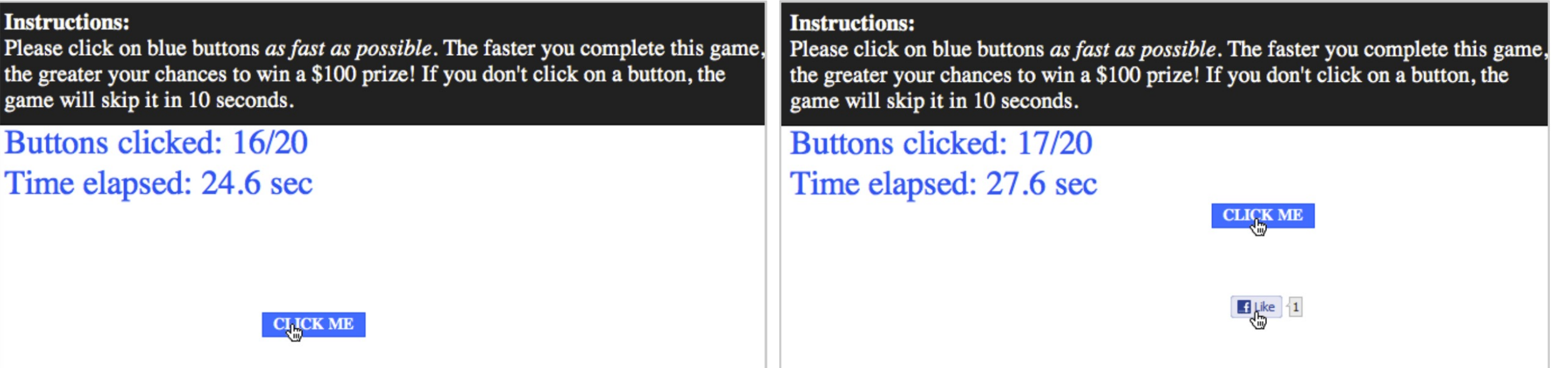

### **Clickjacking, USENIX SEC'12**

• Evaluate the effectiveness of attack techniques

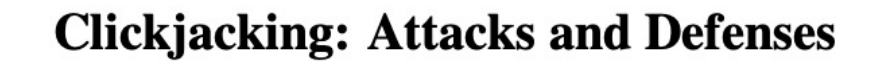

Lin-Shung Huang Carnegie Mellon University linshung.huang@sv.cmu.edu

Alex Moshchuk Microsoft Research alexmos@microsoft.com

Helen J. Wang Microsoft Research helenw@microsoft.com 19

**Stuart Schechter Microsoft Research** stuart.schechter@microsoft.com

Collin Jackson Carnegie Mellon University collin.jackson@sv.cmu.edu

#### **Abstract**

Clickjacking attacks are an emerging threat on the web. In this paper, we design new click jacking attack variants using existing techniques and demonstrate that existing clickjacking defenses are insufficient. Our attacks show that clickjacking can cause severe damages, including compromising a user's private webcam, email or other private data, and web surfing anonymity.

We observe the root cause of clickiacking is that an

such as a "claim your free iPad" button. Hence, when the user "claims" a free iPad, a story appears in the user's Facebook friends' news feed stating that she "likes" the attacker web site. For ease of exposition, our description will be in the context of web browsers. Nevertheless, the concepts and techniques described are generally applicable to all client operating systems where display is shared by mutually distrusting principals.

Several clickjacking defenses have been proposed and

### **Clickjacking, USENIX SEC'12**

• Evaluate the effectiveness of attack techniques

- − Cursor-spoofing attack: 31/72 (43%)
- − Double-click attack: 43/90 (47%)
- − Whack-a-mole attack: 80/84 (98%)

# **How to Mitigate Clickjacking?**

21

1. Frame busting

## **Clickjacking Defense: Frame**

#### • Make sure that my website is not loaded in

 $if (top != self)$ top.location = self.location

top.location

https://attacker.com/attack.html <**iframe** src='**https://bank.com/payment**'> </**iframe**> https://ba self.location

### **Clickjacking Defense: Frame**

#### • Make sure that my website is not loaded in

if (top != self) top.location = self.location

#### https://attack.html https://attack.html **SOP violation? Only frame busting will be affected**

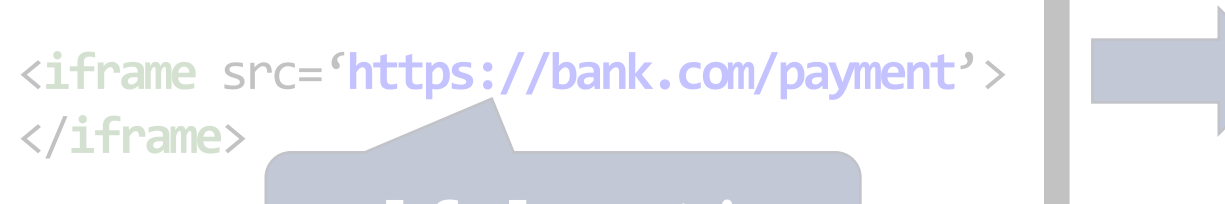

self.location

• Analyze frame busting code from Alexa Top 500 and all US banks

#### **Busting Frame Busting:** a Study of Clickjacking Vulnerabilities on Popular Sites

Gustav Rydstedt, Elie Bursztein, Dan Boneh **Stanford University**  $\{rydstedt, elie, dabo\}$ @stanford.edu

Collin Jackson Carnegie Mellon University collin.jackson@sv.cmu.edu

24

#### Keywords-frames; frame busting; clickjacking

*Abstract*—Web framing attacks such as clickjacking use iframes to hijack a user's web session. The most common defense, called frame busting, prevents a site from functioning when loaded inside a frame. We study frame busting practices for the Alexa Top-500 sites and show that all can be circumvented in one way or another. Some circumventions are browser-specific while others work across browsers. We conclude with recommendations for proper frame busting.

#### I IMPRODUCTION

Our survey shows that an average of 3.5 lines of JavaScript was used while the largest implementation spanned over 25 lines. The majority of frame busting code was structured as a *conditional block* to test for framing followed by a counter-action if framing is detected. A majority of counter-actions try to navigate the top-frame to the correct page while a few erased the framed content, most often through a document.write(''). Some use exotic conditionals and counter actions. We describe the frame busting codes we found in the next sections

• Analyze frame busting code from Alexa Top 500 and all US banks

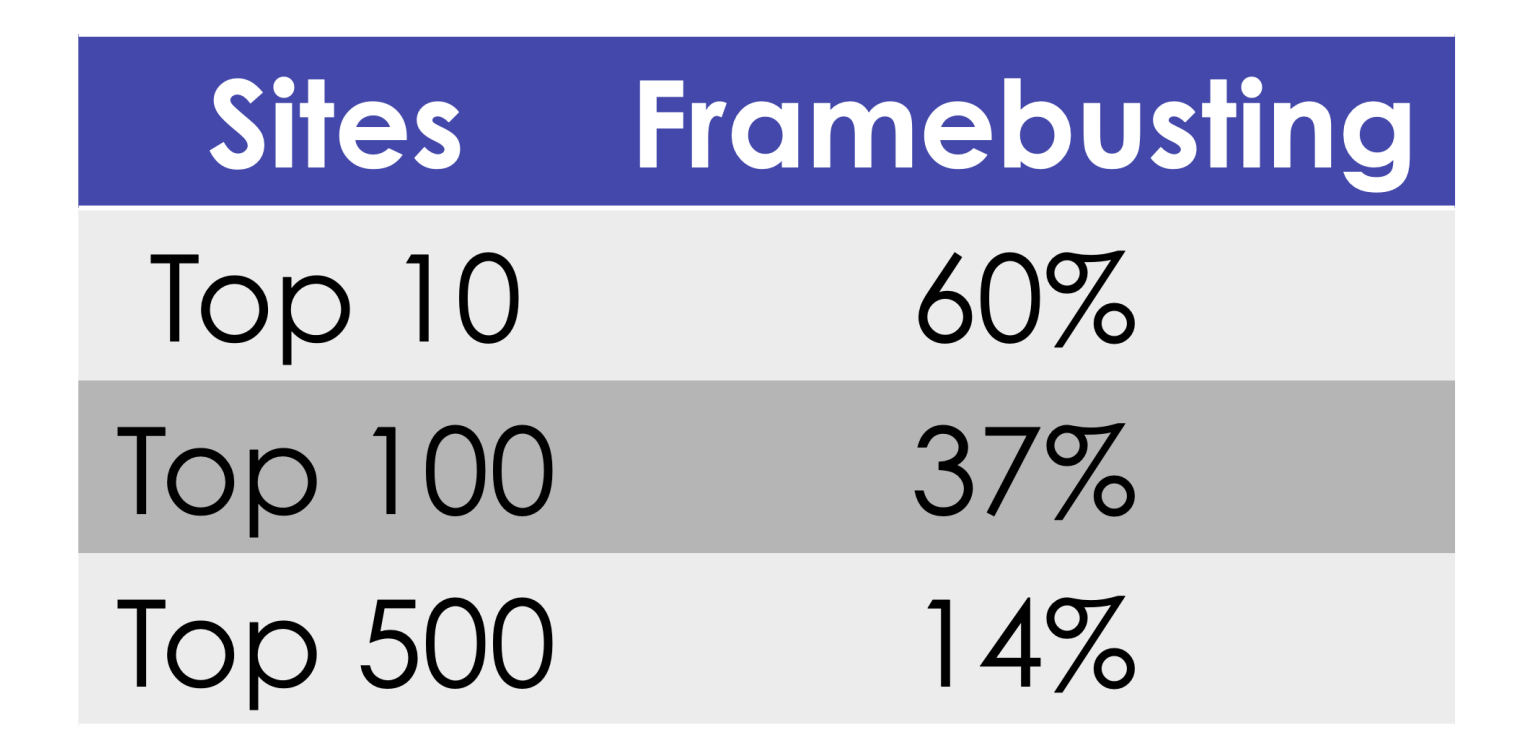

• Analyze frame busting code from Alexa Top 500 and all US banks

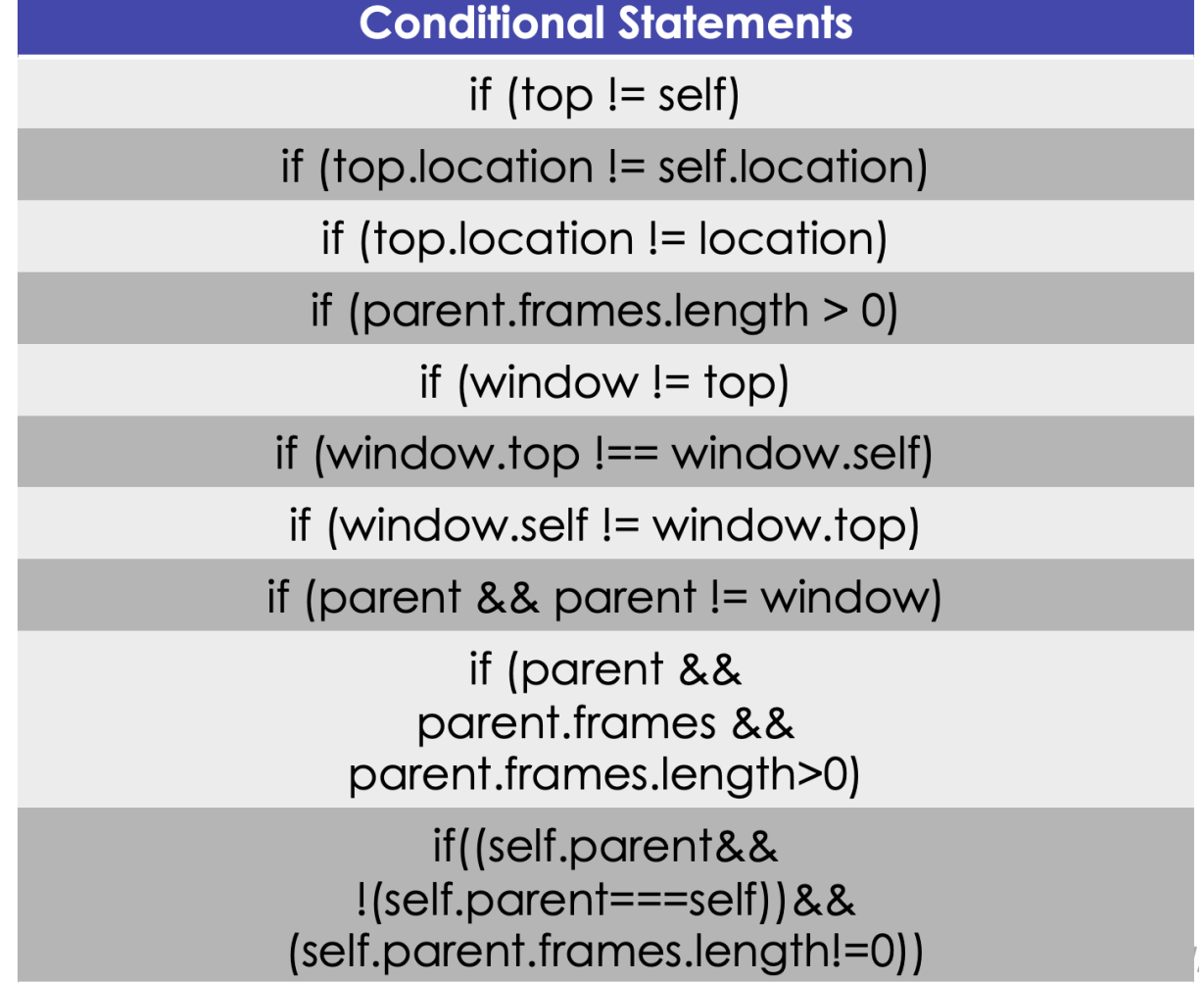

• Analyze frame busting code from Alexa Top 500 and all US banks

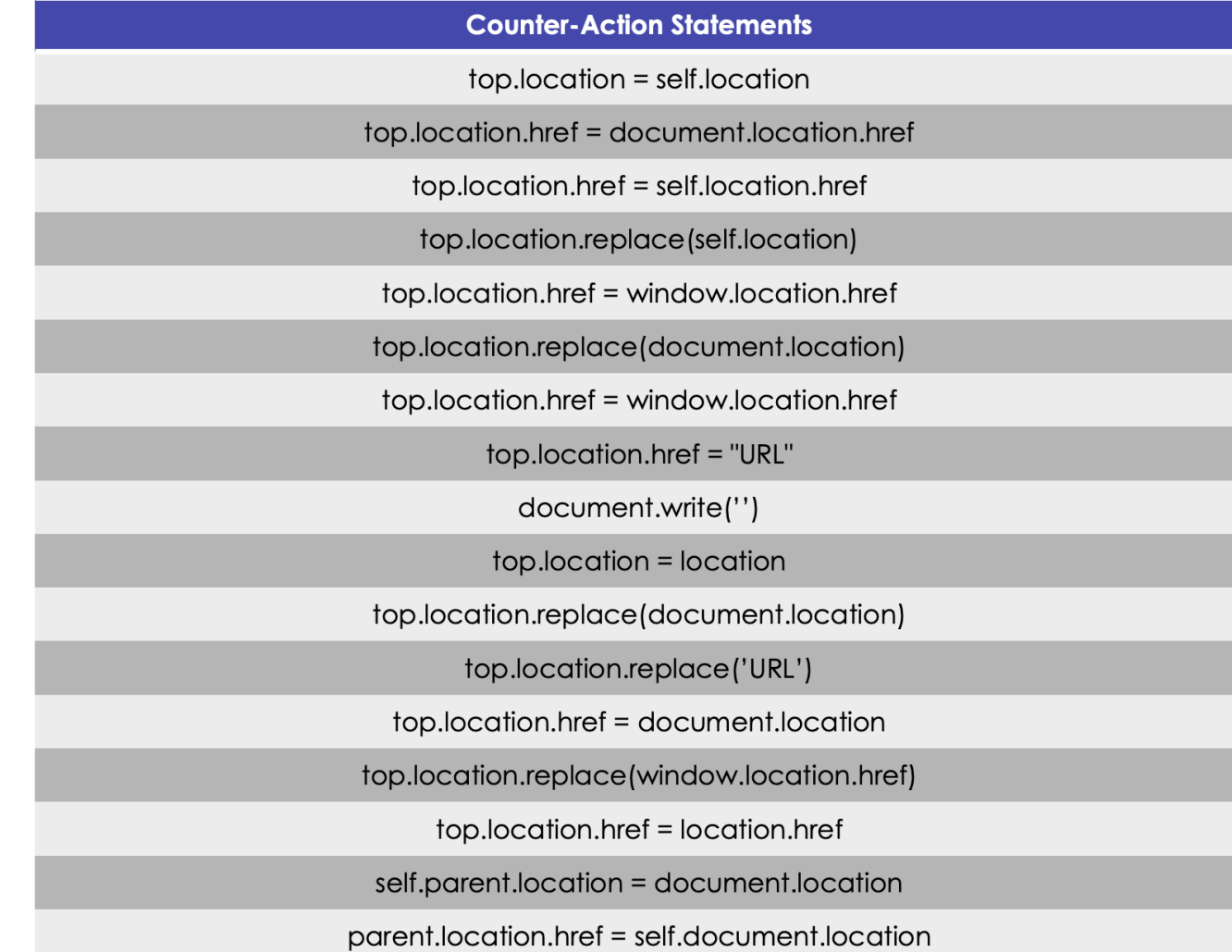

• Analyze frame busting code from Alexa Top 500 and all US banks

28

• Show that all frame busting code is broken

### **Broken Frame Buster: Walmart**

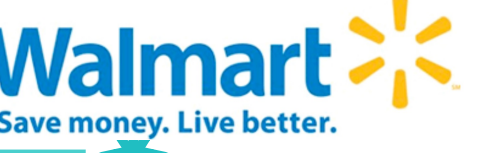

#### **if** (top.location != location) {

}

}

- **if** (document.referrer &&
	- $document.referner.indexOf('walmart.com") == -1)$  { top.location.replace(document.location.href);

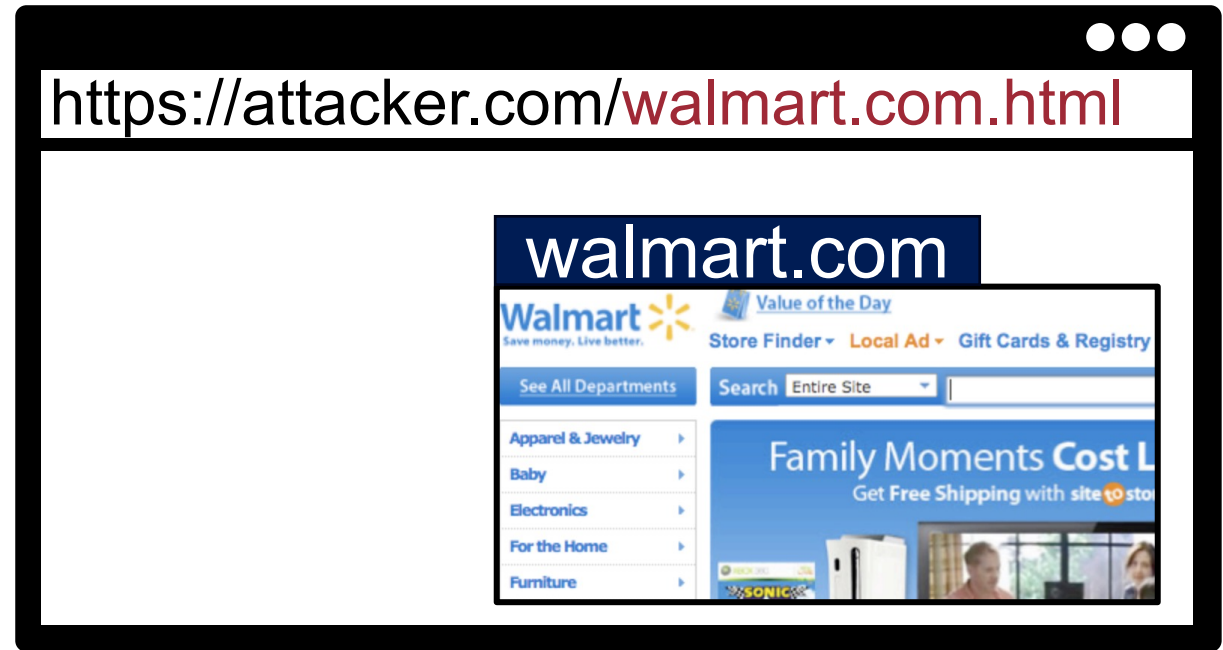

### Broken Frame Buster: The New Hork Times<sup>80</sup>

}

**if** (window.self != window.top && !document.referer.match(/https?:\/\/[^?\/]+\.nytimes\.com\//)) { self.location = top.location;

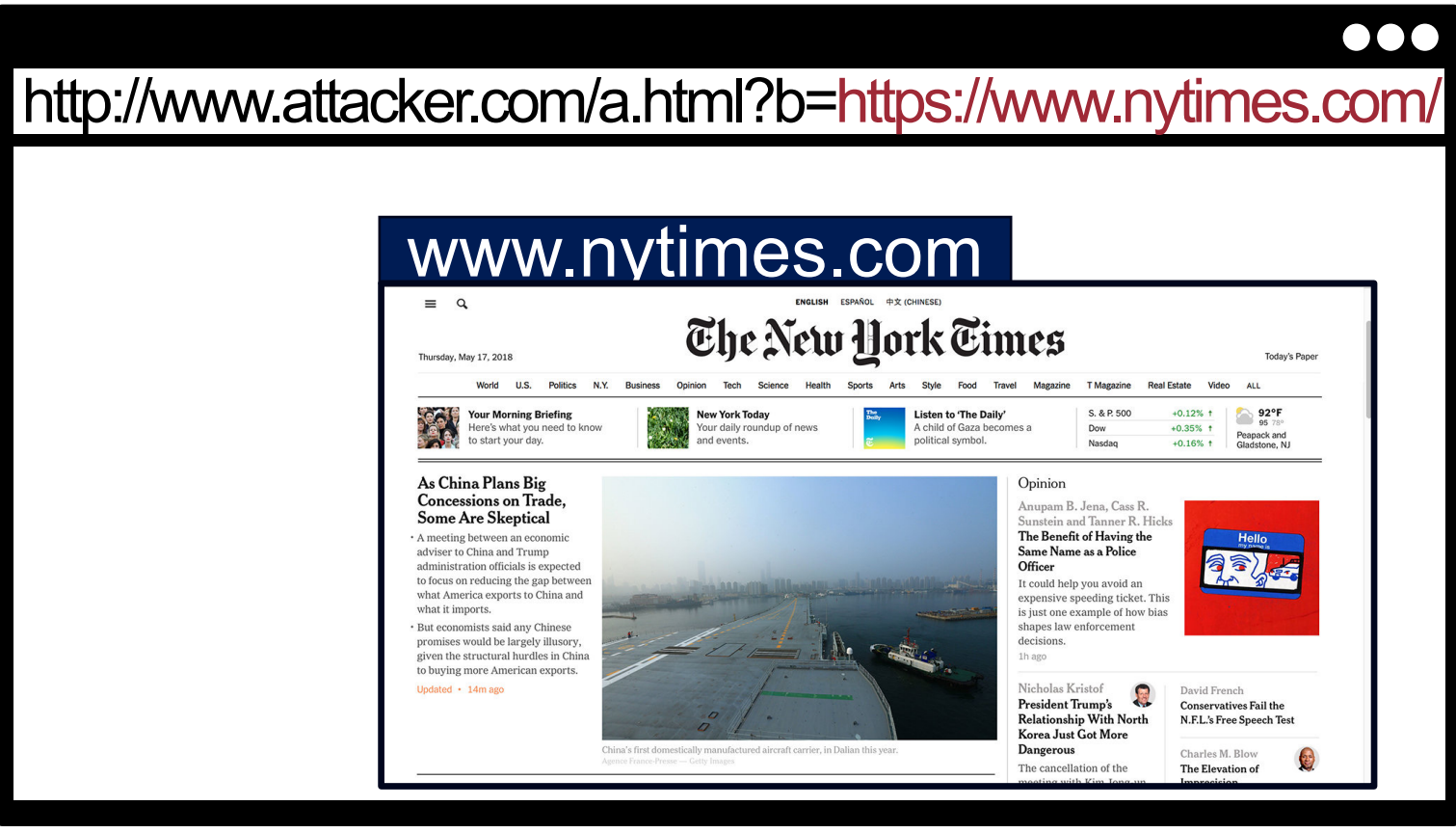

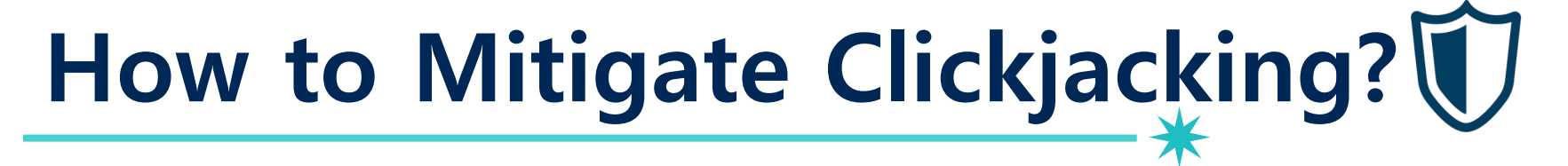

33

1. Frame busting

2. X-Frame-Options

### <sup>34</sup> **Clickjacking Defense: X-Frame-Options**

- Non-standardized (hence the X-), yet widely adopted header
	- − Introduced in 2009
	- − Has an RFC since 2013 (RFC7034)
- Depending on the browser, two or three options exist
	- − **DENY**: deny any framing whatsoever
	- − **SAMEORIGIN**: only allow framing the same origin
		- depending on browser, same origin as top page or as parent page
	- − **ALLOW-FROM**: single allowed domain (obsolete feature)
- ~25% adoption on the web in 2017

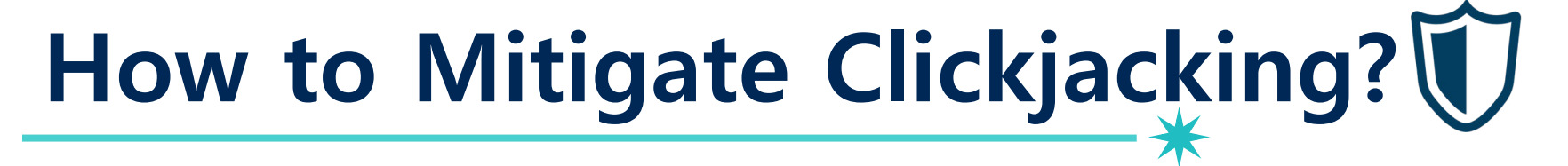

35

1. Frame busting

2. X-Frame-Options

3. CSP frame-ancestors

### <sup>36</sup> **Clickjacking Defense: CSP's frame-ancestors**

- CSP introduced frame-ancestors in version 2 (Standard!)
	- − Meant to replace non-standardized X-Frame-Options
	- − Deprecates X-Frame-Options
- Determine whether my website may be embedded in another site
	- − 'none': denies from any host
	- − 'self': allows only from same origin
	- − http://example.org: allows specific origin
- As of Sep. 2020, approximately 8.5% of top 10k sites with frame-ancestors 3000 X-Frame-Ontion ·CSP frame-ancestors
	- − Comparison: 37% make use of X-Frame-Options

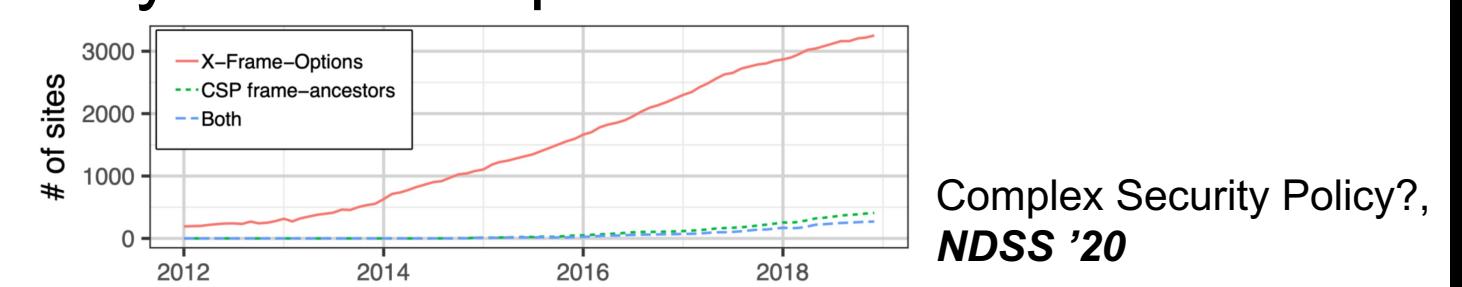

# **Cross-site Leaks (XS-Leaks)**

### **Cross-Site Leaks (XS-Leaks)**

−…

• Steal the state (privacy information) of a victim from cross website

- − Login status (determine if the victim is logged in or not)
- −Visit status (determine if the victim has been visited or not)

#### ...

### **XS-Leaks Example** https://portal.unist.ac.kr

#### Determine whether the victim is logged in or not on portal.unist.ac.kr https://portal.unist.ac.kr

#### ◆ 원격(재택)근무 시 유의사항 • 재택 워격근무시 중요자료(대외비) 생산 처리 및 보 관 금지 소프트웨어(OS, 백신 등) 최신 보안 업데이트 유지 및 실시간 바이러스 검사 실행 등 원내 PC와 택 워격근무 금지 Victim's status: Attacker's goal: **Attacker's goal:** Attacker's goal:

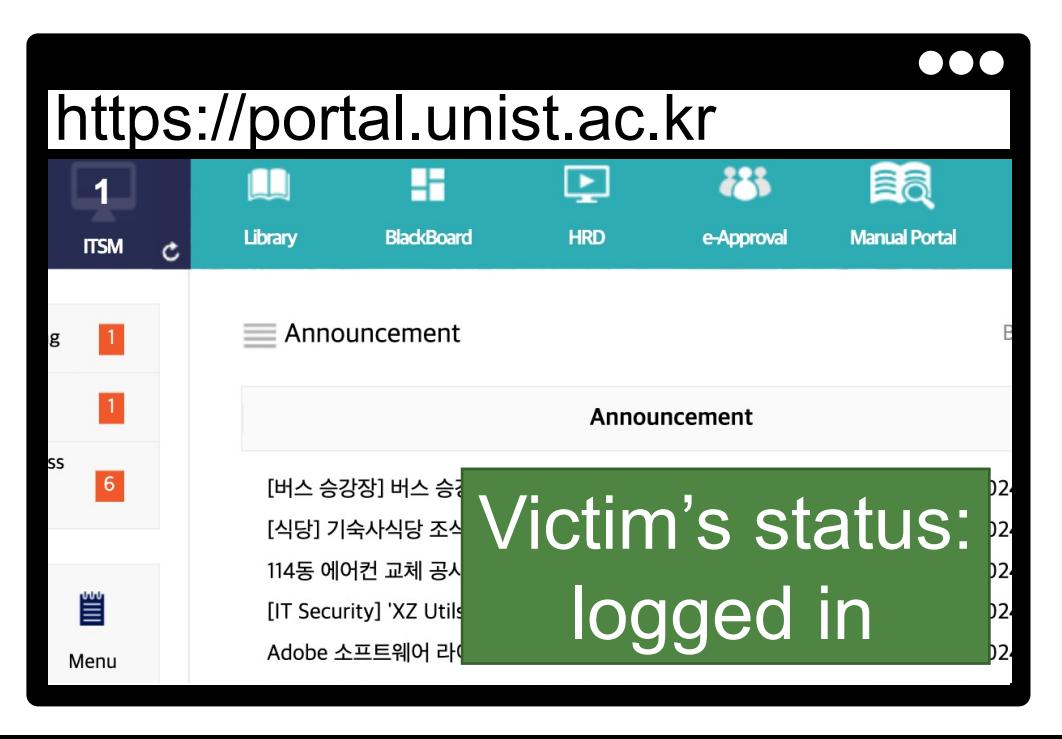

#### **XS-Leaks Example**

#### https://www.attacker.com

#### <**iframe**

 **src**=https://portal.unist.ac.kr/>

</**iframe**>

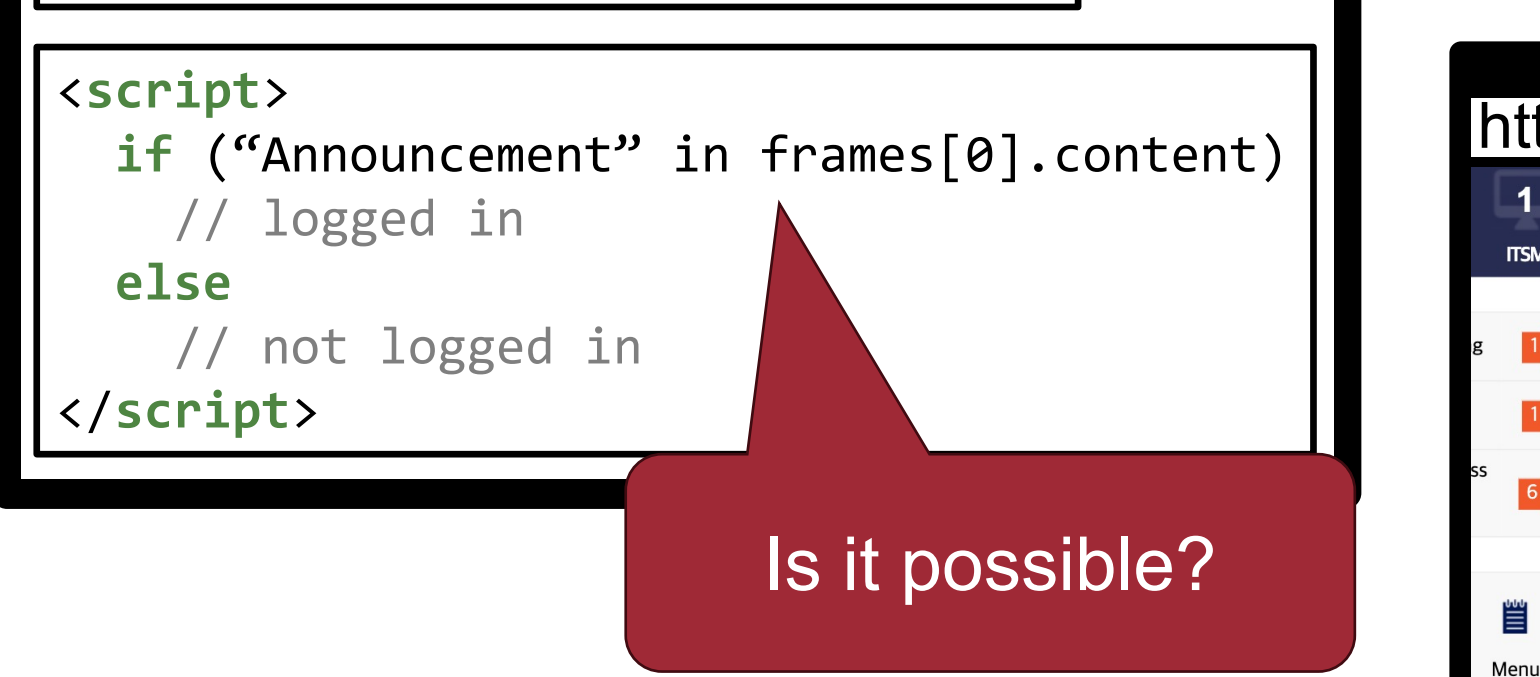

http

 $\blacktriangle$ 

**ITSM** 

 $6$ 

htt<sub>r</sub>

#### **XS-Leaks Example**

#### https://www.attacker.com

#### <**iframe**

 **src**=https://portal.unist.ac.kr/>

</**iframe**>

#### <**script**>

if ("Announcement" in frames[0].content)

// logged in

#### **else**

</**script**>

// not logged in

#### Result in a DOMException same-origin polic

htt<sub>r</sub>

htt<sub>r</sub>

#### **Recall: SOP Goals**

• Safe to visit an evil website

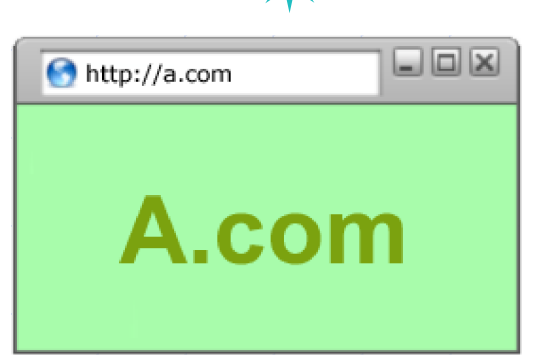

- Safe to visit two pages at the same time
	- −Address bar distinguishes them

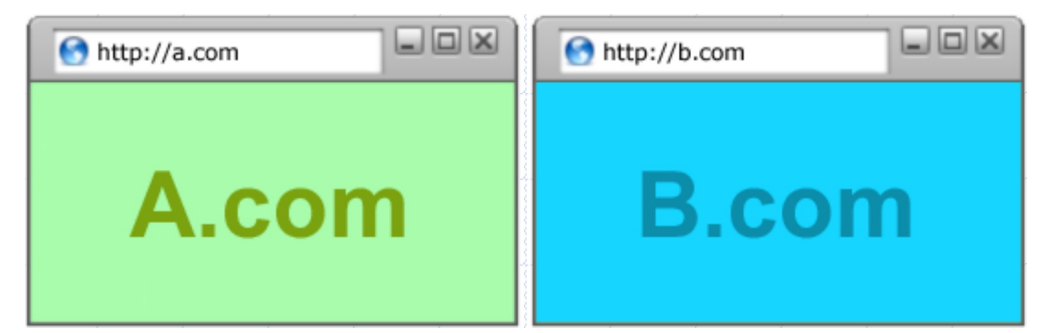

42

• Allow safe delegation

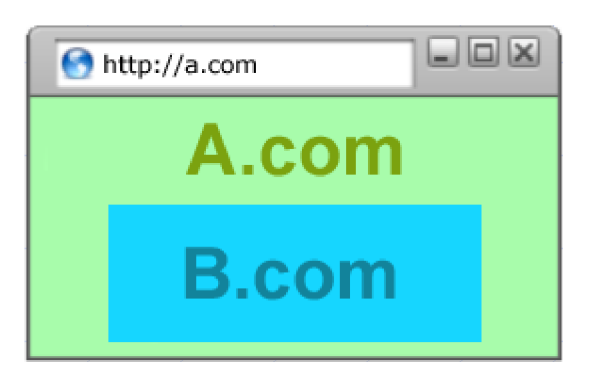

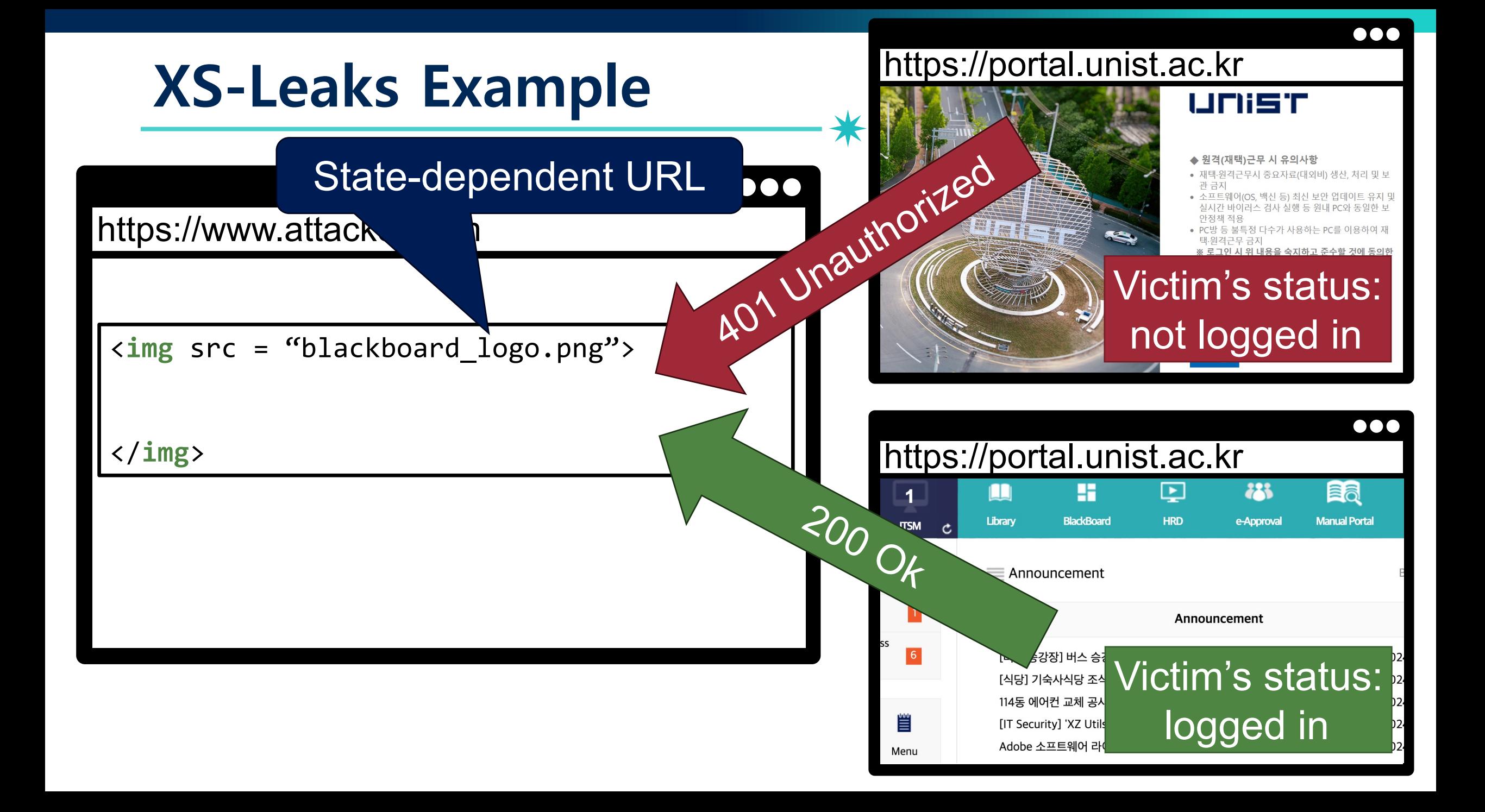

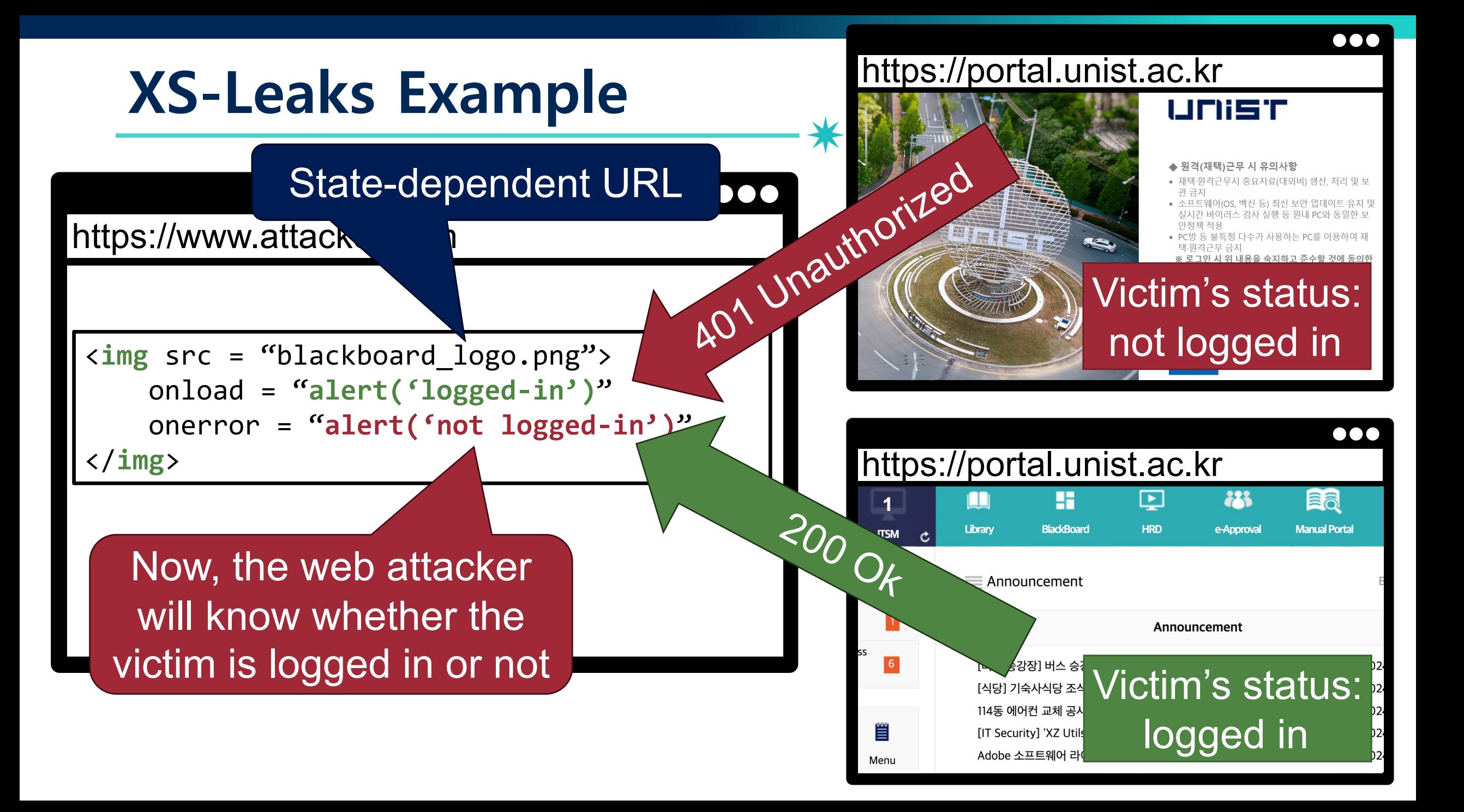

## **XS-Leaks Example – gitlab**

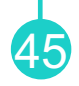

**let** url = '**https://git.company.com/profile**' **let** ref = window.open(url, '**\_blank**') // wait until pop-up is loaded let

## **XS-Leaks Example – gitlab** <sup>46</sup>

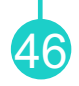

```
let url = 'https://git.company.com/profile'
let ref = window.open(url, '_blank') 
// wait until pop-up is loaded let
counted_frames = ref.window.length;
if (counted_frames === \theta) {
    // User is logged in
} else if (counted_frames === 3) {
     // User is NOT logged in
}
```
## **XS-Leaks Example: HotCRP Reviewer Deanonymize** <sup>47</sup>

#### <**link** href='**https://ndss.hotcrp.com/api.php/review?p=123**' rel='**prefetch**' onload = **alert('reviewer')** onerror = **alert('not reviewer')** />

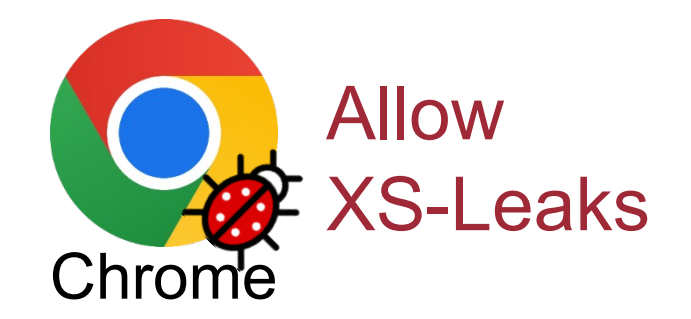

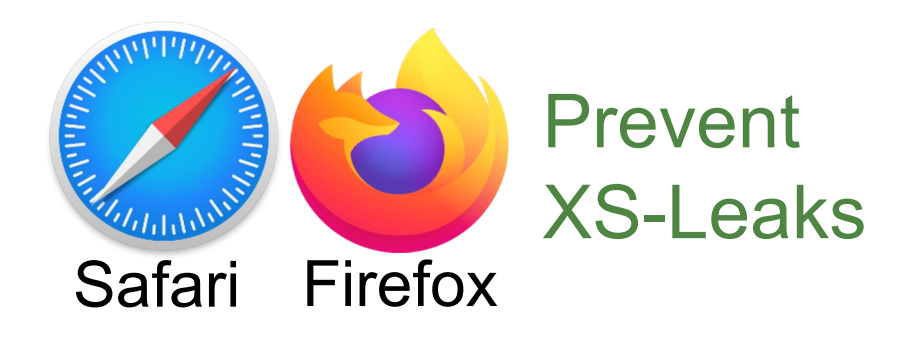

### **The Leaky Web, S&P'2023**

• Detect and characterize 280 observation channels that leak information cross-site in the engines of Chromium, Firefox, and Safari

The Leaky Web: Automated Discovery of Cross-Site Information Leaks in Browsers and the Web

S&P 2023

Sanghoon Jung (20225529)

48

#### The Leaky Web: Automated Discovery of Cross-Site Information Leaks in Browsers and the Web

Jannis Rautenstrauch, Giancarlo Pellegrino, Ben Stock **CISPA Helmholtz Center for Information Security** {jannis.rautenstrauch.pellegrino.stock}@cispa.de

*Abstract*—When browsing the web, none of us want sites to infer which other sites we may have visited before or are logged in to. However, attacker-controlled sites may infer this state through browser side-channels dubbed Cross-Site Leaks (XS-Leaks). Although these issues have been known since the 2000s, prior reports mostly found individual instances of issues rather than systematically studying the problem space. Further, actual impact in the wild often remained opaque.

individual XS-Leak instances. The focus on individual XS-Leaks is insufficient to create a shared understanding of XS-Leaks in the web ecosystem. Furthermore, it often leads to incomplete fixes of both XS-Leaks on websites and bugs in browsers as only the reported test cases are validated. Additionally, the current model is purely reactive instead of preemptive, and many XS-Leaks are only discovered years

### **How to Mitigate XS-Leaks?**

- SameSite Cookies
	- −Prevent the browser from sending the cookie in cross-site request

- − **Disable state-dependent URL whose responses are based on states saved in cookies**
- X-Frame Options header
- Cross-Origin-Opener-Policy (COOP) header: Make sure that my website is not opened on cross website

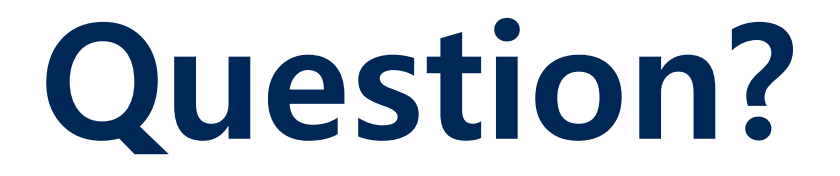